## **UCLA extends lead in Pac-10 Championships**

## By Robert Weber nerald Sports Reporte

The second round of a golf tournament is usually termed as a moving day for teams and individuals.

With that in mind, UCLA's Lisa Kiggens helped her team give the rest of the field at the Pac-10 Championships a lesson on how it's done during Tuesday's second round at Eugene Country Club.

Led by Kiggens' 71, the Bruins fired a 296 to give them a two-day total of 596 and a sixshot lead over Arizona in what has become a two-team race.

After hitting only nine greens in regulation and struggling to a one-over par 73 on Monday. Kiggens bounced back to hit 16 greens and give herself a twostroke cushion in the individual competition heading into Wednesday's final round.

'I hit the ball better today. Kiggens, the 1990 Junior World Champion, said, "and I putted well considering where my iron shots kept ending up on the greens.

Oregon fell into a tie for fifth with Washington at 631 after posting a 318 on Tuesday, but Coach Renee Mack stressed that her squad was hanging in there

"We started a little slow," Mack said, "but we're right where we want to be heading into tomorrow. We could have been blown out of the water today but we held ourselves together. Senior Lynn Yonemoto and

freshman Amy Eileff are tied for the low Oregon score at 158. Stanford (618) and Arizona State (626) are in the third and fourth positions while USC  $(634)$ . Oregon State  $(660)$  and Washington State (675) bring up the rear.

Arizona (602) carded the second best team total Tuesday with a 300, behind the strength of its foreign contingent

Sweden's Annika Sorenstam and the Netherlands' Mette Hageman.

After an opening round 70. Sorenstam stumbled a bit Tuesday with a 76 while Hageman collected her second consecutive 73. The two Wildcats are tied for second individually at 146, two shots back of Kiggens and three shots ahead of USC's Heidi Voorhees.

Final round action today begins at 8:30 a.m.

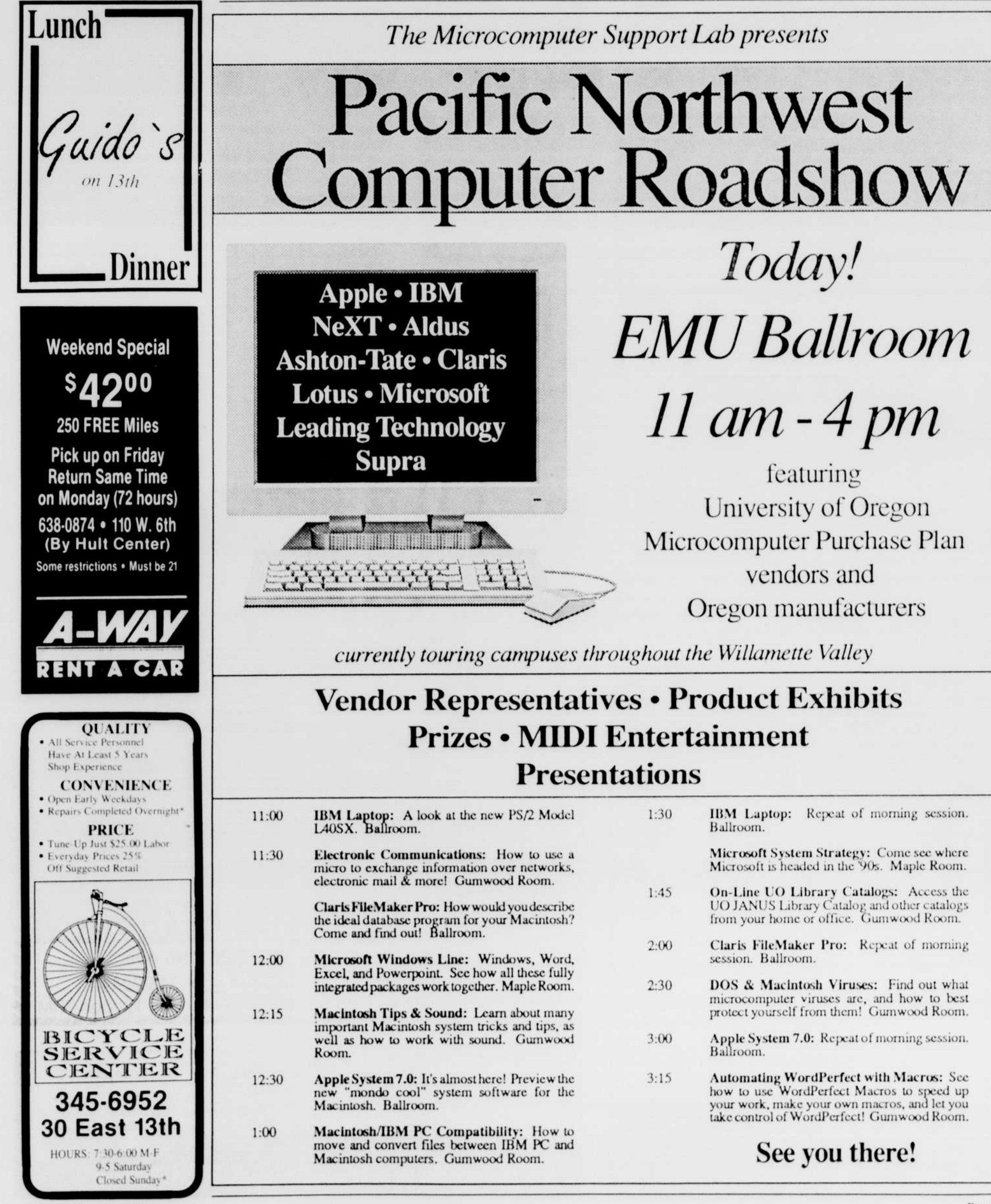

- 
- 

- 
- 
- 
- 

**Oregon Daily Emerald** 

Page 5